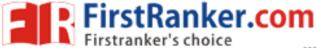

### www.FirstRanker.com

www.FirstRanker.com

R17

Code No: 844AB

# JAWAHARLAL NEHRU TECHNOLOGICAL UNIVERSITY HYDERABAD MCA IV Semester Examinations, December - 2019 LINUX PROGRAMMING

Time: 3hrs Max.Marks:75

Note: This question paper contains two parts A and B.

Part A is compulsory which carries 25 marks. Answer all questions in Part A. Part B consists of 5 Units. Answer any one full question from each unit. Each question carries 10 marks and may have a, b, c as sub questions.

### PART - A

 $5 \times 5$  Marks = 25

1.a) Explain about the interrupt processing in shell script. [5]
b) Write and explain the syntax of fflush and fseek with an example. [5]
c) Explain about the Zombie process. [5]
d) What is Inter Process Communication? Explain the IPC methods supported by the Linux. [5]
e) Write a program to illustrate read process from shared memory (read data from shared memory and writing to the standard output). [5]

# PART - B

 $5 \times 10 \text{ Marks} = 50$ 

- Write a shell script to find the factorial of a given number.
  - Explain about the characteristics of shell.

[5+5]

- 3.a) Explain about the control structures are used in shell programming.
  - Write a shell script to sort a given list of numbers in ascending order.

[5+5]

- Explain the various file types in a UNIX system.
  - b) Write a program to display the number of lines, words and characters in a file. [5+5]

OR

- 5.a) Explain about the file descriptors.
  - b) Explain the different types of operators are used in Perl.

[5+5]

- 6.a) Write and explain the syntax of the following functions
  - i) kill ii) rais
  - b) Write the syntax of six versions of exec functions and also explain how these functions differ from each other. [5+5]

OR

 What is process? Explain how a process can be created and terminated in Linux operating system. [10]

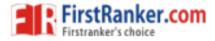

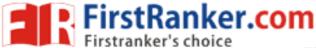

## www.FirstRanker.com

www.FirstRanker.com

 What are pipes? Explain their limitations. Explain how pipes are created and used in IPC with an example programs. [10]

### OR

- Write a program to transfer a large amount of data between two processes using message queues. [10]
- 10.a) Write a program to illustrate file locking using semaphores.
  - Explain about the unix kernel support for semaphores.

[5+5]

#### OR

- 11.a) Explain the socket system calls for connectionless protocol.
  - b) Explain in detail the Linux API for shared memory.

[5+5]

--ooOoo---

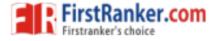